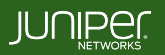

Education Services

#### COURSE OVERVIEW

This four-day course provides students with the foundational knowledge required to configure, verify, and troubleshoot devices that run Junos OS.

Students will gain a wide variety of practical experience with using the command-line interface (CLI). The course focuses on routers and switches, and explains Layer 3 network interface basics, routing tables, static routes, OSPF, Layer 2 switchports, user accounts, firewall filters, routing policy, and troubleshooting.

Particular attention is given to the power of the candidate configuration, rolling back changes, and the power of the Junos OS configuration hierarchy. The course also discusses the key architectural components of the Junos software, the separation of the control plane and the data plane, and the reasons that Junos OS is built for automation.

Through demonstrations and hands-on labs, students will gain experience in configuring and monitoring Junos OS and monitoring basic device operations. This course is based on Junos OS Release 22.1R1.10.

### COURSE LEVEL

#### Introductory

#### AUDIENCE

- Individuals who work with routers, switches, and firewalls that run Junos OS
- Individuals who want to learn how to manage Junos OS using the CLI
- Individuals who want to learn a basic understanding of IPv4, IPv6, routing switching, troubleshooting, packet filtering, and Junos administration concepts

#### PREREQUISITES

- Students are highly recommended to have watched the self-study *[Getting](https://learningportal.juniper.net/juniper/user_activity_info.aspx?id=769)  [Started with Networking](https://learningportal.juniper.net/juniper/user_activity_info.aspx?id=769)* (e-learning) video series before attending this course.
- Basic understanding of IPv4 and IPv6.
- Basic understanding of Ethernet and MAC address learning.
- Basic understanding of TCP and UDP.
- Basic understanding of the layered OSI and TCP/IP models.

## RELATED CERTIFICATION

[JNCIA-Junos](http://www.juniper.net/us/en/training/certification/resources/jncia-junos/)

#### RECOMMENDED NEXT COURSE

*[Junos Intermediate Routing \(JIR\)](https://learningportal.juniper.net/juniper/user_activity_info.aspx?id=2321)*

### CONTACT EDUCATION SERVICES

Americas: [training-amer@juniper.net](mailto:training-amer@juniper.net) EMEA[: training-emea@juniper.net](mailto:training-emea@juniper.net) APAC[: training-apac@juniper.net](mailto:training-apac@juniper.net)

## **OBJECTIVES**

After successfully completing this course, you should be able to:

- Explain the most important benefits of Junos OS and describe the kind of devices that run it.
- Explain how to remotely connect to the Junos CLI, and how to use operational mode to verify system information.
- Describe the reasons that IPv6 was created and explain how to read an IPv6 address.
- Explain the difference between a physical network interface and a logical unit.
- Demonstrate how the Junos OS CLI can reveal detailed information about network interfaces.
- Describe how Junos OS stores its configuration using a logical and hierarchical structure.
- Demonstrate how to deploy configuration in Junos OS, and how the commit process helps to prevent mistakes.
- Demonstrate the commands and keyboard shortcuts that make Junos CLI configurations more efficient.
- Describe how routes enter a routing table, and how routers choose the best routes for forwarding traffic.
- Describe how static routes manually install routing information into a router.
- Describe how routing protocols can automatically find the best path to remote destinations.
- Demonstrate how to deploy OSPF to automatically advertise and learn prefixes in a single network.
- Explain how to manage a switch that runs Junos OS.
- Explain how to manage a switch that runs Junos OS.
- Demonstrate how to enable some crucial Junos OS administrative features.
- Describe the most important things to consider when deploying a new device that runs Junos OS.
- Demonstrate how knowledge of the underlying Junos OS architecture can bring advantages to network operators.
- Demonstrate how a knowledge of the underlying Junos OS software helps you when upgrading Junos and troubleshooting networks.
- Demonstrate the most important and useful tools available in Junos OS that can help you fix real-world problems.
- Explain how Junos OS can filter and manipulate traffic in real time using stateless firewall filters.
- Explain how to configure stateless firewall filters that accept or discard packets.
- Demonstrate some powerful CLI configuration options that can increase your productivity.
- Describe the advantages and configuration of a variety of different interface types and features.
- Demonstrate how the architecture of Junos OS is built with automation in mind.

Explain how to continue your studies once the course has been completed. *Continued on the next page.*

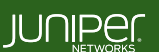

Education **Services** 

### OBJECTIVES (continued)

Additional objectives for self-study:

- Explain how to utilize backup static routes, routing instances, OSPF areas, and BGP.
- Deploy some of the advanced features available within a firewall filter.
- Describe advanced troubleshooting and monitoring features available in Junos OS.
- Demonstrate some advanced device administration features.
- Describe how routing policies control what prefixes can enter the routing table, and what prefixes can be advertised by protocols.
- Describe the tasks involved in upgrading Junos OS.
- Use the J-Web graphical interface to make configuration changes and monitor and maintain Junos devices.
- Describe the most common network cables in use today, and the reasons for using the Ethernet protocol in modern networks.
- Describe how IP addresses create end-to-end network communication.
- Explain how switches enable Layer 2 Ethernet communication between hosts on a shared LAN segment.
- Describe the difference between TCP and UDP.

### COURSE CONTENTS

#### DAY<sub>1</sub>

## Course Introduction **1** Introducing Junos OS and the Hardware It Powers Test your knowledge of some networking fundamentals • Explain the advantages of Junos OS • Define the terms fixed-port chassis, modular chassis, and Routing Engine • Describe the advantages of Juniper Networks MX Series, PTX Series, and ACX Series routers, and SRX Series Firewalls **2** SSH and Operational Mode • Demonstrate how to use SSH to log in to a device running Junos OS • Explain the purpose of operational mode Describe some of the most immediately useful show system commands • Demonstrate how to use built-in command reminders, autocompletion, and the Junos hierarchy **Lab 1: SSH and Operational Mode 3** Refresher—IPv6 Addressing • Demonstrate how to use hexadecimal to read IPv6 addresses, MAC addresses, and memory addresses • Explain the format of IPv6 addresses and subnet masks, and the purpose of link-local addressing **4** Network Interfaces, Part 1—Interface Naming and Logical Units • Define the concepts of physical network interfaces, FPCs, and PICs Demonstrate how the show interfaces terse command verifies logical interfaces, interface status, and IP addresses **5** Network Interfaces, Part 2—Revealing and Filtering Detailed Interface Output Explain how to read the output of the full show interfaces command

• Demonstrate how to use the CLI pipe to filter the output of any command

#### **Lab 2: Network Interfaces and Logical Units**

- **6** Reading a Junos OS Configuration
	- Explain the difference between viewing a Junos configuration in hierarchy view and in set view, and the advantages of each method
	- Demonstrate how to read a Junos OS router configuration in set view
	- Demonstrate how to read a Junos OS router configuration in hierarchy view

**Lab 3: Reading a Junos OS Configuration**

© 2024 Juniper Networks, Inc. Course content subject to change. Se[e www.juniper.net/courses](https://learningportal.juniper.net/juniper/user_training.aspx?display=type%3aclassroom-training-with-survey.png) for the latest details. [ALL-ACCESS TRAINING PASS](https://learningportal.juniper.net/juniper/user_activity_info.aspx?id=ALL-ACCESS-TRAINING-PASS-HOME&elqTrackId=LP-aatp) | [ON-DEMAND](https://learningportal.juniper.net/juniper/user_activity_info.aspx?id=JUNIPER-ONDEMAND-TRAINING-HOME&elqTrackId=LP-ondemand) | [COURSES](https://learningportal.juniper.net/juniper/user_courses.aspx?&elqTrackId=LP-courses) | [SCHEDULE](https://learningportal.juniper.net/juniper/schedule_classes.aspx?&elqTrackId=LP-schedule) | [LEARNING PATHS](https://learningportal.juniper.net/juniper/user_activity_info.aspx?id=5357&elqTrackId=LP-learningpaths) | [CERTIFICATION](https://learningportal.juniper.net/juniper/user_activity_info.aspx?id=JUNIPER-CERTIFICATION-PROGRAM-HOME&elqTrackId=LP-certification) 2

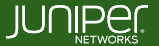

Education **Services** 

#### COURSE CONTENTS

#### DAY<sub>2</sub>

#### **7** Configuring Junos OS—The Basics • Describe how the candidate configuration helps to prevent mistakes during configuration changes • Demonstrate how to commit changes, and how to roll back to previous configurations Describe how to deploy, edit, and delete pieces of configuration Explain how to use the commit confirmed feature **Lab 4: Configuring Junos OS—The Basics** 8 **Configuring Junos OS-Become a Power User** • Explain how to lock the candidate configuration, and how to deactivate and disable pieces of configuration • Demonstrate how to deploy configuration within a specific part of the hierarchy Explain how to rename and replace configuration • Describe the keyboard shortcuts that bring efficiency to your CLI session **Lab 5: Configuring Junos OS—Become a Power User 9 Routing Tables, Route Preference, and Longest Prefix** Matches Define the difference between directly connected, static, and dynamic routes • Explain how route preference selects the best route to a destination Explain the process of longest prefix match lookups • Demonstrate how to view and verify the inet.0 and inet6.0 routing tables **Lab 6: Routes and Routing Tables 10** Static Routes Explain the advantages and trade-offs of using static routes • Demonstrate how to configure and verify IPv4 and IPv6 static routes • Explain the purpose of a default route, and deploy one to enable Internet connectivity **Lab 7: Static Routes 11** Dynamic Routing Protocols—The Theory Explain how routing protocols solve the problems of static routes • Describe the difference between interior and exterior gateway protocols, and the advantages of link-state protocols such as OSPF and IS-IS **12** Dynamic Routing Protocols—Configuring OSPF Configure and verify a basic IPv4 OSPF deployment Configure and verify a basic IPv6 OSPF deployment **Lab 8: Dynamic Routing Protocols** DAY 3 **13** Junos OS Switches, Part 1—VLANs, MAC Tables, and Access Ports Test your knowledge of some Layer 2 switching fundamentals Demonstrate how to configure and verify VLANs on a switch running Junos OS • Describe how to configure access ports and verify MAC tables **14** Junos OS Switches, Part 2—Trunk Ports • Describe how to deploy trunk ports on Junos OS switches • Demonstrate how to configure multiple logical units on IP interfaces • Explain the advantages of Juniper Networks EX and QFX Series Switches, and the wireless, wired, and WAN solutions offered by Mist AI **Lab 9: IP Interfaces with Multiple Logical Units 15** Junos OS Device Administration • Explain the advantage of out-of-band management interfaces • Describe how to maintain accurate time on a Junos OS device • Explain the DNS resolution process, and how to enable DNS resolution • Describe how to create new user accounts for management • Demonstrate the features of the J-Web graphical interface **16** Setting Up a Brand-New Junos OS Device • Describe the variety of default configurations you will find on Junos OS devices Explain how to use the console port, and the one piece of mandatory configuration on new devices • Demonstrate some recommended initial system settings Explain the advantage of zero-touch provisioning **Lab 10: Junos OS Device Administration and Initial Settings 17** Junos OS Architecture—The Control Plane and the Data Plane • Define the control plane, the forwarding plane, and the Packet Forwarding Engine • Explain the difference between transit traffic and exception traffic **18** Junos OS Architecture—The Software That Powers Junos OS • Describe the modular nature of Junos OS daemons, and explain how Junos OS is based on FreeBSD • Explain the advantages offered by Junos OS Evolved *Continued on the next page.*

© 2024 Juniper Networks, Inc. Course content subject to change. Se[e www.juniper.net/courses](https://learningportal.juniper.net/juniper/user_training.aspx?display=type%3aclassroom-training-with-survey.png) for the latest details. [ALL-ACCESS TRAINING PASS](https://learningportal.juniper.net/juniper/user_activity_info.aspx?id=ALL-ACCESS-TRAINING-PASS-HOME&elqTrackId=LP-aatp) | [ON-DEMAND](https://learningportal.juniper.net/juniper/user_activity_info.aspx?id=JUNIPER-ONDEMAND-TRAINING-HOME&elqTrackId=LP-ondemand) | [COURSES](https://learningportal.juniper.net/juniper/user_courses.aspx?&elqTrackId=LP-courses) | [SCHEDULE](https://learningportal.juniper.net/juniper/schedule_classes.aspx?&elqTrackId=LP-schedule) | [LEARNING PATHS](https://learningportal.juniper.net/juniper/user_activity_info.aspx?id=5357&elqTrackId=LP-learningpaths) | [CERTIFICATION](https://learningportal.juniper.net/juniper/user_activity_info.aspx?id=JUNIPER-CERTIFICATION-PROGRAM-HOME&elqTrackId=LP-certification) 3

DAY 4 (continued)

**25** Where Do You Go from Here?

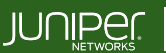

Education Services

readvertise

### DAY 3 (continued)

**19** Logging, Troubleshooting, and Monitoring • Explain how to create log files

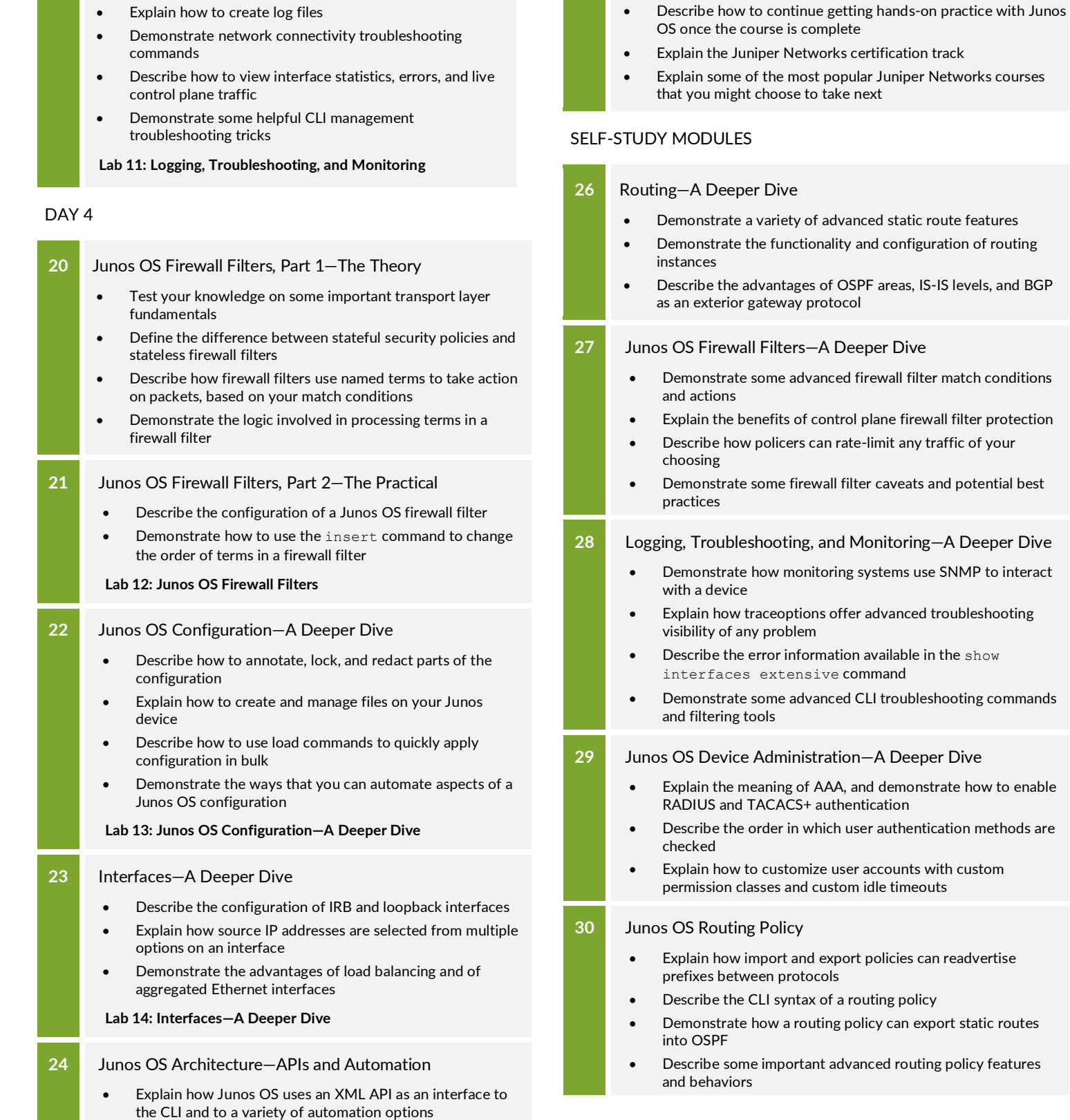

© 2024 Juniper Networks, Inc. Course content subject to change. Se[e www.juniper.net/courses](https://learningportal.juniper.net/juniper/user_training.aspx?display=type%3aclassroom-training-with-survey.png) for the latest details. [ALL-ACCESS TRAINING PASS](https://learningportal.juniper.net/juniper/user_activity_info.aspx?id=ALL-ACCESS-TRAINING-PASS-HOME&elqTrackId=LP-aatp) | [ON-DEMAND](https://learningportal.juniper.net/juniper/user_activity_info.aspx?id=JUNIPER-ONDEMAND-TRAINING-HOME&elqTrackId=LP-ondemand) | [COURSES](https://learningportal.juniper.net/juniper/user_courses.aspx?&elqTrackId=LP-courses) | [SCHEDULE](https://learningportal.juniper.net/juniper/schedule_classes.aspx?&elqTrackId=LP-schedule) | [LEARNING PATHS](https://learningportal.juniper.net/juniper/user_activity_info.aspx?id=5357&elqTrackId=LP-learningpaths) | [CERTIFICATION](https://learningportal.juniper.net/juniper/user_activity_info.aspx?id=JUNIPER-CERTIFICATION-PROGRAM-HOME&elqTrackId=LP-certification) 4

Education Services

**JUNIPER** 

## SELF-STUDY MODULES (continued)

**31** Upgrading Junos OS

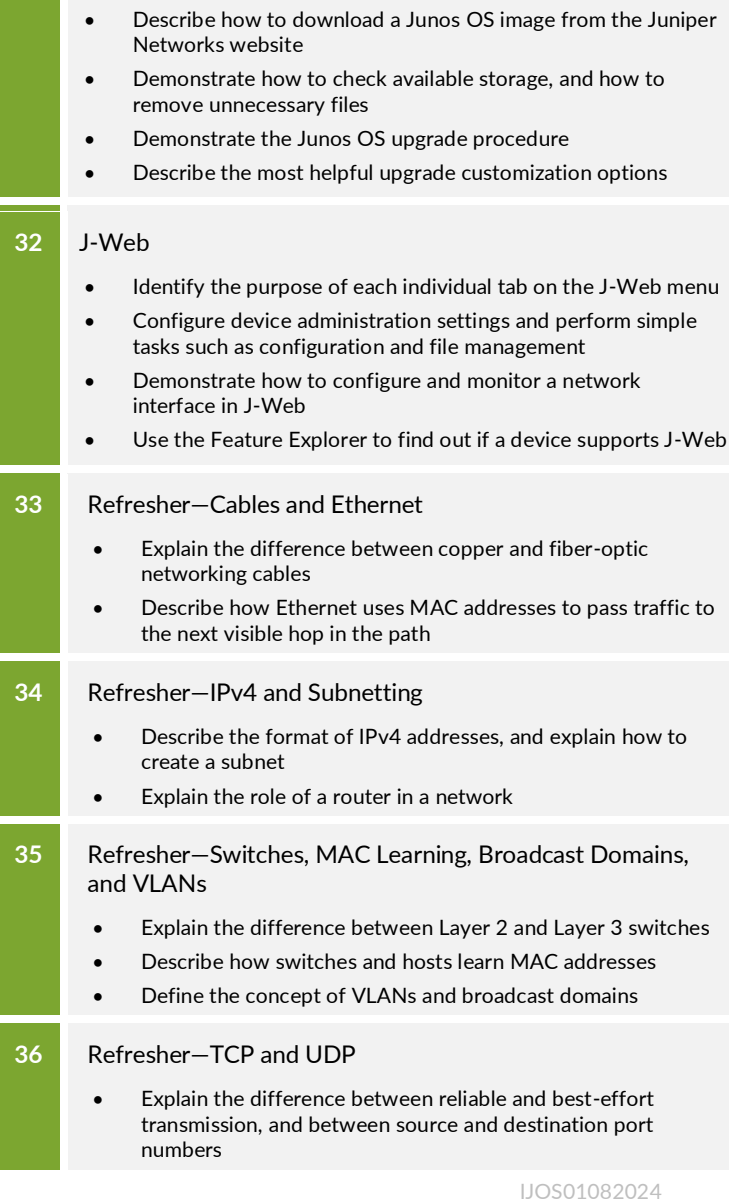

© 2024 Juniper Networks, Inc. Course content subject to change. Se[e www.juniper.net/courses](https://learningportal.juniper.net/juniper/user_training.aspx?display=type%3aclassroom-training-with-survey.png) for the latest details. [ALL-ACCESS TRAINING PASS](https://learningportal.juniper.net/juniper/user_activity_info.aspx?id=ALL-ACCESS-TRAINING-PASS-HOME&elqTrackId=LP-aatp) | [ON-DEMAND](https://learningportal.juniper.net/juniper/user_activity_info.aspx?id=JUNIPER-ONDEMAND-TRAINING-HOME&elqTrackId=LP-ondemand) | [COURSES](https://learningportal.juniper.net/juniper/user_courses.aspx?&elqTrackId=LP-courses) | [SCHEDULE](https://learningportal.juniper.net/juniper/schedule_classes.aspx?&elqTrackId=LP-schedule) | [LEARNING PATHS](https://learningportal.juniper.net/juniper/user_activity_info.aspx?id=5357&elqTrackId=LP-learningpaths) | CERTIFICATION